## УДК 539.17

## КОМПЛЕКС ПРОГРАММ ДЛЯ МОДЕЛИРОВАНИЯ ПРОЦЕССОВ ТРАНСМУТАЦИИ АТОМНЫХ ЯДЕР ПОД ДЕЙСТВИЕМ ИНТЕНСИВНЫХ ПОТОКОВ γ-КВАНТОВ

Б. С. Ишханов<sup>1</sup>, И. А. Лютиков<sup>1</sup>, С. И. Павлов<sup>1</sup>

В статье рассматривается математическая модель, описывающая взаимодействие интенсивных потоков γ-квантов с атомными ядрами. Предлагается комплекс программ, который в рамках данной модели позволяет по заданным пользователем параметрам производить расчет и визуализацию формирования трансмутационных цепочек изотопов для 50 < A < 209 в автоматическом режиме. Приводится подробное описание алгоритмов программ, входящих в комплекс, и пользовательского интерфейса.

Ключевые слова: трансмутация, атомные ядра, тормозной спектр, математические модели, визуализация.

1. Введение. Исследование трансмутации атомных ядер под действием потоков  $\gamma$ -квантов высокой интенсивности является важным для решения многих фундаментальных и прикладных задач [1], таких как:

1) образование химических элементов во Вселенной;

2) введение примесей в материалы;

3) разрушение долгоживущих составляющих радиоактивных отходов, образующихся при работе ядерных реакторов и в атомной промышленности;

4) получение и дальнейшее исследование ядер, расположенных вдали от полосы  $\beta$ -стабильности;

5) проведение активационного анализа.

Поскольку подготовка и проведение экспериментов с использованием ускорительной техники представляют собой сложную и трудоемкую задачу, предварительное компьютерное моделирование является актуальным. Для описания процесса трансмутации атомных ядер под действием интенсивных потоков γ-квантов с энергиями от 5 до 30 МэВ был создан комплекс программ, позволяющий моделировать основные физические процессы, происходящие при взаимодействии γ-излучения с атомными ядрами. Комплекс состоит из расчетного и визуализирующего блоков, электронных баз данных и специально разработанных программных средств заполнения этих баз. База данных расчетного блока создавалась на основе информации Центра данных фотоядерных экспериментов НИИЯФ МГУ [2]. Она содержит информацию о постоянных распада 2500 атомных ядер и рассчитанных выходов фотоядерных реакций с учетом верхней границы и формы спектра тормозного излучения. Особенностями созданного комплекса программ являются большие динамические возможности и гибкость, позволяющая легко варьировать основные параметры моделируемого процесса трансмутации: общее время облучения, общее время наблюдения, длину интервала между отдельными наблюдениями, интенсивность потока  $\gamma$ -квантов, а также некоторые другие параметры.

2. Расчетный блок пакета программ. Модель описывает процесс трансмутации атомных ядер под действием пучков тормозного  $\gamma$ -излучения с верхней границей тормозного спектра  $\gamma$ -квантов  $E_{\gamma m}$ до 30 МэВ. Основной механизм взаимодействия фотонов с атомными ядрами в области энергий  $5-30$ МэВ — это возбуждение и последующий распад гигантского дипольного резонанса (ГДР). Полное интегральное сечение в области ГДР  $\sigma_{int}(\gamma,tot)$  определяется суммой сечений следующих основных каналов фотоядерных реакций:  $\sigma_{\text{int}}(\gamma, n)$ ,  $\sigma_{\text{int}}(\gamma, 2n)$ ,  $\sigma_{\text{int}}(\gamma, p)$ . Временная эволюция количества изотопа  $N_{(A,Z)}(t)$ описывается уравнением

$$
\frac{dN_{(A,Z)}(t)}{dt} = -\left[\lambda_{(A,Z)}^{\beta^-} + \lambda_{(A,Z)}^{\beta^+} + \lambda_{(A,Z)}^{\alpha} + Y_{(A,Z)}^{(\gamma,n)} + Y_{(A,Z)}^{(\gamma,n)} + Y_{(A,Z)}^{(\gamma,p)}\right]N_{(A,Z)}(t) +\n+ \left\{\lambda_{(A,Z-1)}^{\beta^-}N_{(A,Z-1)}(t) + \lambda_{(A,Z+1)}^{\beta^+}N_{(A,Z+1)}(t) + \lambda_{(A+4,Z+2)}^{\alpha}N_{(A+4,Z+2)}(t)\right\} + (1)\n+ \left\{Y_{(A+1,Z)}^{(\gamma,n)}N_{(A+1,Z)}(t) + Y_{(A+2,Z)}^{(\gamma,n)}N_{(A+2,Z)}(t) + Y_{(A+1,Z+1)}^{(\gamma,p)}N_{(A+1,Z+1)}(t)\right\}.
$$

<sup>1</sup> Научно-исследовательский институт ядерной физики им. Д. В. Скобельцына, Московский государственный университет им. М. В. Ломоносова, 119992, г. Москва; е-mail: bsi@depni.sinp.msu.ru, Lyutikov@yandex.ru, stas@quarta.ru

c Научно-исследовательский вычислительный центр МГУ им. М. В. Ломоносова

Слагаемые в квадратных скобках в дифференциальном уравнении (1) описывают разрушение изотопа в фотоядерных реакциях  $(\gamma, n), (\gamma, 2n)$  и  $(\gamma, p)$ , а также в процессах  $\alpha$  и  $\beta$ -распадов. Слагаемые в фигурных скобках описывают образование изотопа в  $(\gamma, n)$ ,  $(\gamma, 2n)$  и  $(\gamma, p)$ -реакциях из изотопов соседей и в процессах их  $\alpha$  и  $\beta$ -распадов. Приведенное уравнение содержит следующие параметры:  $\lambda^i_{(A,Z)}$  — постоянная распада изотопа  $(A,Z)$  по каналу  $i$ , где индекс  $i$  отвечает  $\alpha,\,\beta^-$  и  $\beta^+$ -распадам;  $Y^j_{\alpha}$  $\chi^{\prime 1}_{(A,Z)}(E_{\gamma m})-$  выход фотоядерной реакции на изотопе (A, Z), определяемый следующим соотношением:

$$
Y_{(A,Z)}^{j}(E_{\gamma m}) = \Phi \int_{E_{\min}}^{E_{\gamma m}} W(E, E_{\gamma m}) \sigma_{(A,Z)}^{j}(E) dE,
$$
\n(2)

где индекс  $j$  соответствует каналам реакций  $(\gamma,n),$   $(\gamma,2n)$  и  $(\gamma,p)$  на изотопе  $(A,Z);$   $\Phi$   $(\text{фогон-}c^{-1})$  — плотность потока фотонов, облучающих мишень из исследуемого изотопа;  $\sigma_l^j$  $\chi^{\jmath}_{(A,Z)}(E)$  — парциальное сечение фотоядерной реакции j.

Интегрирование в (2) проводится в области энергий возбуждения ядра от  $E_{\text{min}} = 5$  МэВ, что отвечает минимальным значениям порогов фотоядерных реакций, до верхней границы спектра тормозного  $\gamma$ -излучения  $E_{\gamma m}$ , которая была выбрана равной 30 МэВ.

Уравнения (1) интегрировались численно методом Рунге–Кутта. Для контроля процесса построения трансмутационной цепочки был введен параметр утечки  $L(t)$ , определяемый соотношением  $L(t)=\left(1-\right.$  $\sum N_{(A,Z)}(t)$  $N_0$  $\big) \cdot 100 \, \%$ , где  $N_0$  — начальное количество ядер,  $N_{(A,Z)}(t)$  — количество ядер  $(A,Z)$  цепочки в момент времени t. Таким образом определенное  $L(t)$  дает относительное количество ядер, которые в процессе трансмутации вышли за границы построения цепочки на данный момент времени. Принцип, по которому в трансмутационную цепочку добавляются новые изотопы, выглядит так, как показано на

рис. 1.

На начальном этапе программа строит цепочку, состоящую из начального ядра и всех возможных для него ядер-продуктов. На каждом последующем этапе программа выполняет следующие действия:

1) считает сумму количества ядер в построенной цепочке из N ядер в момент времени  $t < T_{\text{Haf}_{II}}$  $(T_{\text{на}6n}$  — полное время наблюдения за цепочкой);

2) вычисляет параметр утечки  $L(t)$ ;

3) если параметр утечки  $L(t)$  больше заданной величины утечки *eps*, то программа анализирует все возможные каналы распада для этих N ядер и добавляет получающиеся в этих каналах ядра в цепочку;

4) получает новое количество ядер  $N_1 > N$  и далее автоматически возвращается к п. 1, пока разница между текущей суммой и начальным количеством ядер в момент времени  $t = T_{\text{Hao},\text{H}}$  не будет меньше заданной.

Для оптимизации использования вычислительных ресурсов дифференциальные уравнения (1) реально решались только для изотопов, у которых постоянная распада  $\lambda_{(A,Z)}$  оказывается намного меньше выхода фотоядерных реакций  $Y^j_{\ell}$  $C_{(A,Z)}^j(E_{\gamma m})$ :

$$
\lambda_{(A,Z)} < 10^4 \, Y^j_{(A,Z)}(E_{\gamma m}).\tag{3}
$$

В противном случае предполагалось, что такое ядро мгновенно превращается в ядро-продукт распада. Масштабный параметр  $10^4$  был определен из следующего условия: расхождение результатов с решением всех или только части дифференциальных уравнений не должно превышать  $10^{-3}$ %. Критерий был апробирован на ряде тестовых задач. Использование критерия (3) позволило в десятки раз повысить производительность программы в расчетах с образованием короткоживущих изотопов. Программа реализована на языке программирования  $C++$ , отлаживалась и выполнялась в интегрированной среде Borland  $C++ 5.0.$ 

3. Описание интерфейса расчетного блока программ. Вид окна программы расчета приведен на рис. 2. В окне программы представлены следующие входные и управляющие параметры:

"Start  $A$ " — значение массового числа  $A$  исходного изотопа;

"Start  $Z$ " — значение заряда  $Z$  исходного изотопа;

" $N$ " — начальное количество ядер исходного изотопа  $(A, Z)$ ;

"eps" — максимальная утечка  $L(t)$  для данного расчета, измеренная в относительных единицах;

" $\Phi$ " — плотность потока фотонов тормозного излучения (фотон ×  $c^{-1}$ );

панель "Channel" — включение/отключение соответствующих каналов реакций для данного расчета;

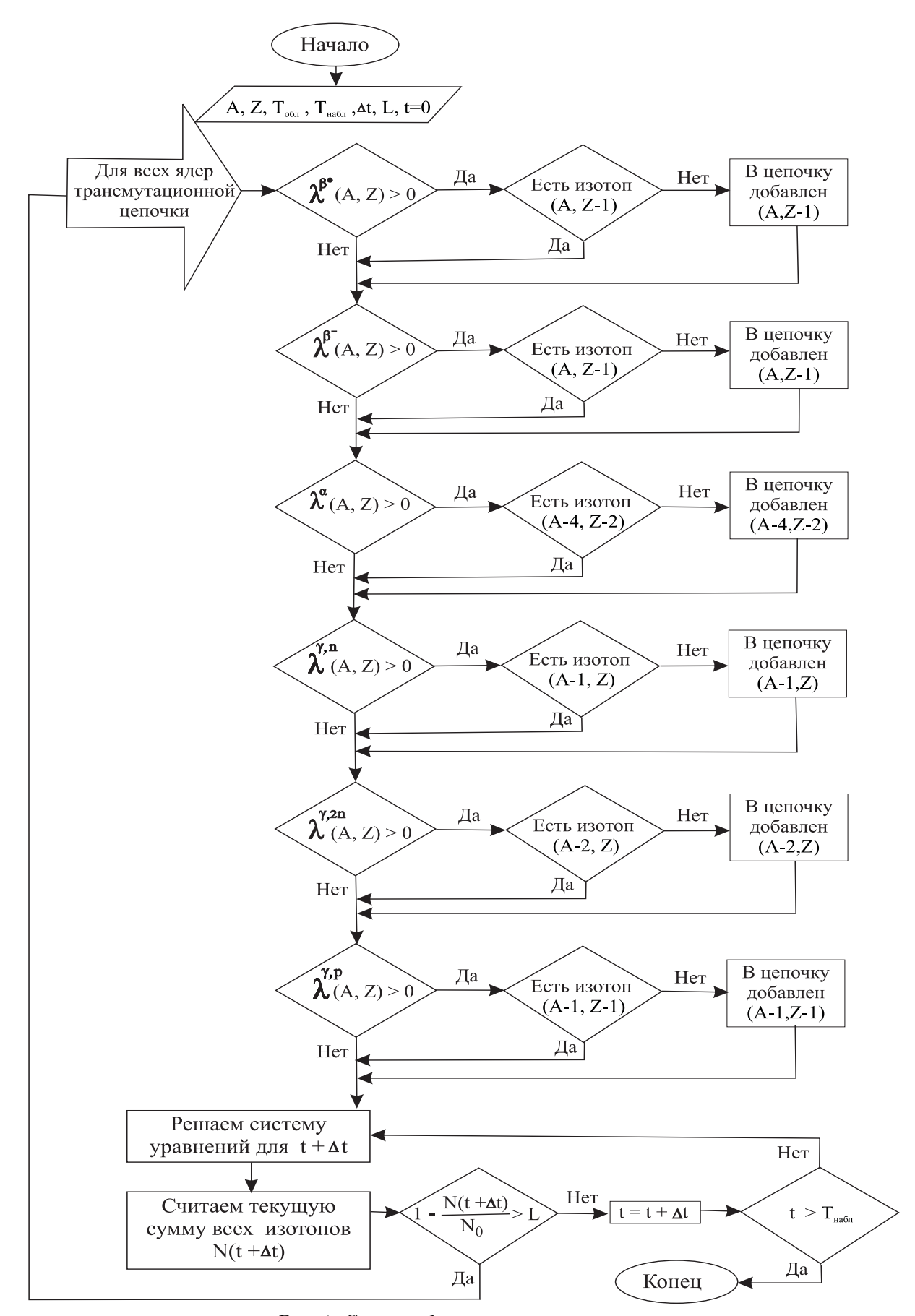

Рис. 1. Схема добавления новых изотопов

ползунки " $(\gamma, n)$ ", " $(\gamma, 2n)$ ", " $(\gamma, p)$ " — предназначены для изменения соотношений между сечениями фотоядерных реакций для каждого конкретного расчета;

"SetStop" — включение/отключение режима оптимизации расчетов;

"Точность для каждого ядра" — выбирается в том случае, когда выполняются расчеты реакций с низкой интенсивностью потока гамма-квантов:

" $K$ " — коэффициент пересчета базовых единиц времени для использования в Delta-Time; начальная, базовая единица — секунда; коэффициент 3600 делает базовой единицей час;

"DeltaTime" — определяет временной интервал, через который производится запись в выходные текстовые файлы информации, полученной в результате расчета эволюции трансмутационной цепочки;

"AllTime" — определяет полное время расчета, включающее в себя время облучения и время наблюдения после окончания облучения;

"EndRadiat" — определяет время окончания облучения в единицах "DeltaTime":

"InitCount" - используется для того, чтобы реальный расчет цепочки начался только после того, как в ней станет ядер больше или равно "InitCount" (применяется для оптимизации работы программы для больших плотностей потока или большого времени облучения).

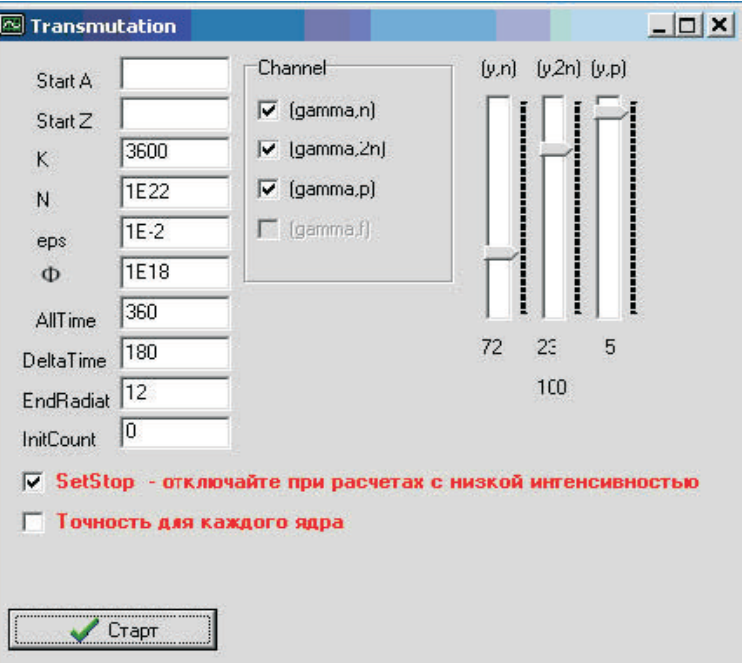

Рис. 2. Вид окна расчетного блока программ

Программа осуществляет вывод результатов в виде текстовых файлов данных, содержащих:

— номера ялер в трансмутационной цепочке, их массовые числа A и зарялы ялер Z:

- цифровые данные по количеству всех ядер трансмутационной цепочки в заданный интервал времени:

– цифровые данные по активности различных изотопов, а также общей активности всех изотопов трансмутационной цепочки в заданный интервал времени;

— цифровые данные по эволюции плотностей распределения массового числа и заряда  $A_o$  и  $Z_o$ .

Полученные текстовые файлы можно конвертировать в электронные таблицы (например, MS Excel) для проведения анализа и построения графиков. Кроме того, компонуя различным образом эти текстовые файлы, можно формировать самостоятельные базы данных.

4. Визуализирующий блок программ. С помощью этого блока можно наблюдать динамический процесс формирования трансмутационной цепочки. База данных, содержащая информацию об изотопах, образовавшихся в процессе трансмутации, и об их количественно-временной зависимости, создается на основе файлов данных расчетного блока. Программа написана на языке  $C++$ , отлаживалась в визуальной среде программирования Visual Studio.NET. Для построения трехмерного графического изображения использовался ActiveX-компонент  $-$  3D Chart 7.0.

Описание интерфейса. Окно программы показано на рис. 3. Программа состоит из демонстраци-

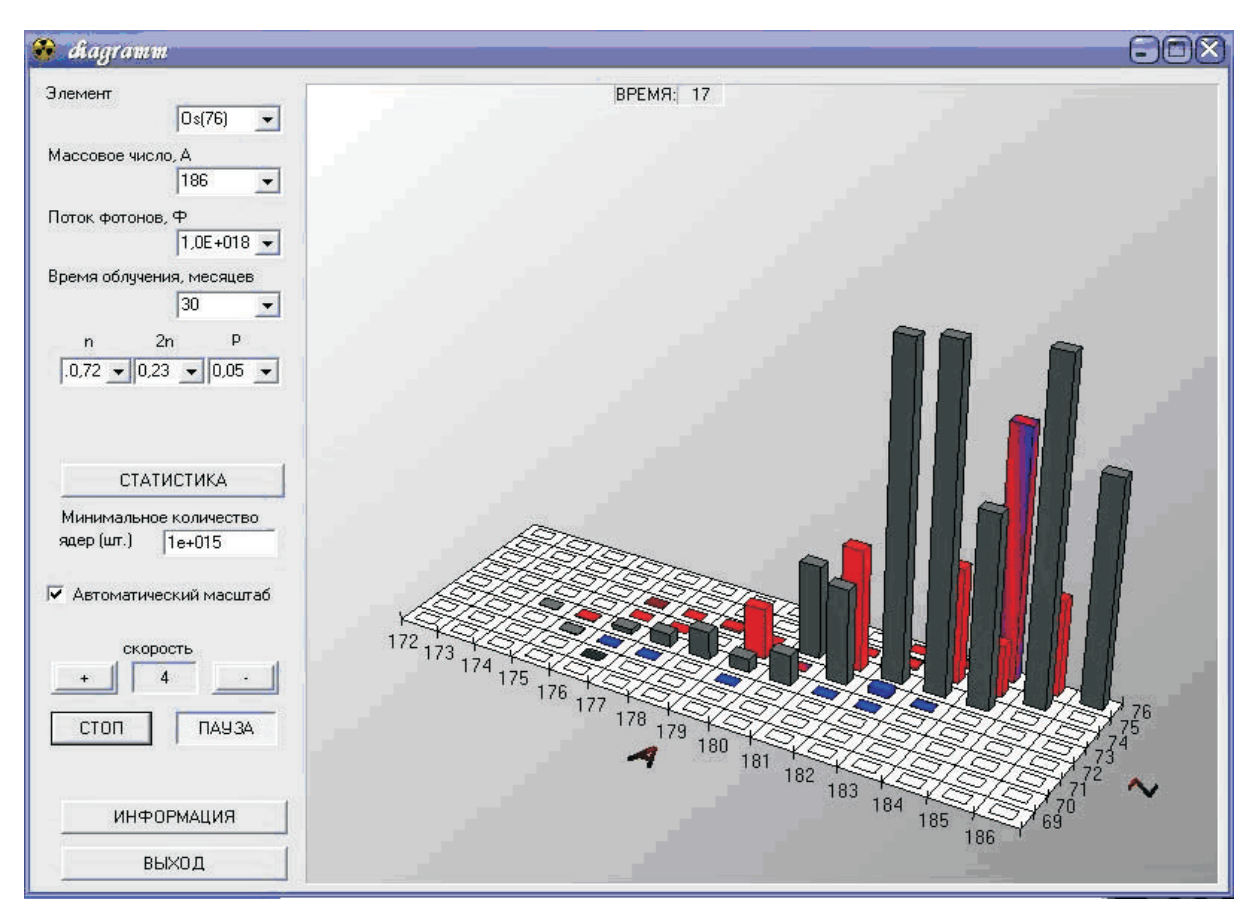

Рис. 3. Вид окна программы визуализации

онной области и панели управления. На панели управления находятся четыре выпадающих окна, характеризующих выбранный изотоп и параметры облучения:

"Элемент" — окно с выпадающим списком химических элементов, находящихся в базе данных программы; в скобках указан заряд Z;

"Массовое число,  $A$ " — окно с выпадающим списком массовых чисел изотопов, находящихся в базе данных программы, соответствующих выбранному элементу;

"Поток  $\gamma$ -квантов,  $\Phi$ " — окно с выпадающим списком значений интенсивностей потока  $\gamma$ -квантов, находящихся в базе данных программы, соответствующих выбранному элементу и массовому числу;

"Время облучения" — окно с выпадающим списком времен облучения, находящихся в базе данных программы, соответствующих выбранному элементу, массовому числу и интенсивности потока γ-квантов.

Кроме того, на панели управления находятся следующие элементы:

 $n_1, n_2, p'' -$ три выпадающих окна, в которых пользователь может выбирать доступные соотношения между каналами фотоядерных реакций из имеющихся в базе данных;

"СТАТИСТИКА" — при нажатии на эту кнопку открывается текстовый файл, содержащий информацию о всех изотопах трансмутационной цепочки и их количествах на момент окончания облучения и момент окончания наблюдения;

диалоговое окно "Минимальное количество ядер, шт." — в это окно вводится число, соответствующее минимальному количеству ядер, отображаемых на диаграмме изотопов;

"Автоматический масштаб" — при установке галочки осуществляет автоматической подбор масштаба оси, соответствующей количеству изотопов; без "галочки" изменение высоты столбиков соответствует реальным изменениям количества изотопов;

кнопка "+", "–" — увеличивает, замедляет скорость процесса наблюдения;

"СТАРТ" — кнопка, осуществляющая запуск процесса наблюдения;

"ПАУЗА" — нажатие на кнопку приостанавливает процесс наблюдения, повторное нажатие приводит к продолжению процесса наблюдения;

"ВРЕМЯ" — в этом окне отображается время от начала процесса облучения в единицах, выбранных в диалоговом окне "Время облучения";

"ИНФОРМАЦИЯ" — кнопка, осуществляющая вывод справочного и теоретического материала; "ВЫХОД" — кнопка, осуществляющая выход из программы.

При запуске программы происходит загрузка файла данных, содержащего информацию о том, является изотоп стабильным или радиоактивным. Эта информация используется для расцвечивания элементов диаграммы. Далее программа загружает файлы из базы данных, содержащей информацию об ID-изотопах, и заполняет список окна "Элемент". После этого программа ожидает действия пользователя. Как только пользователь выберет из списка нужный химический элемент, программа анализирует доступные массовые числа для этого элемента и заполняет список окна "Массовое число". По аналогичной схеме происходит выбор и заполнение остальных выпадающих окон ("Поток γ-кантов, Ф", "Время облучения", "n, 2n, p"). После выбора последнего параметра происходит загрузка соответствующего файла с данными о содержании трансмутационной цепочки и на основании этих данных размечается плоскость A, Z. При нажатии пользователем кнопки "Старт" происходит запуск программы. Программа, используя запрограммированный таймер, через заданные промежутки времени обращается к файлу, содержащему данные о количественно-временной зависимости содержания трансмутационной цепочки. На основании этих данных происходит построение динамического изображения в демонстрационном окне программы (являющемся ActiveX-компонентом  $-3D$  Chart). В этом окне  $A$  — массовое число изотопа,  $Z$  — заряд изотопа, число ядер данного изотопа  $N_{(A,Z)}$  определяется высотой столбиков. Столбики расцвечены в три цвета: черный, красный, синий. Столбики, соответствующие стабильным изотопам, окрашены черным цветом;  $\beta^+$ -радиоактивным — красным;  $\beta^-$ -радиоактивным — синим; имеющие двойную активность — окрашены в синий и красный цвета. Область построения можно вращать путем нажатия и удержания левой кнопки мыши. Размер окна программы изменяется при помощи мыши.

5. Заключение. Созданный комплекс программ позволяет по заданным параметрам в автоматическом режиме производить построение и расчет трансмутационных цепочек изотопов  $50 < A < 209$ . Существует возможность использования для расчетов различных форм и верхних границ спектров γквантов. Программа расчетного блока выводит следующие данные в виде текстовых файлов: номер ядра в цепочке, его массовое и зарядовое числа; количественно-временные данные ядер трансмутационной цепочки; данные о временн´ой зависимости общей активности изотопов, а также о различных изотопах трансмутационной цепочки; данные о траектории трансмутации.

Полученные файлы можно использовать для непосредственного анализа трансмутационных цепочек, для конвертации их в любые графические пакеты и построения графиков различных зависимостей, для создания базы данных, содержащей информацию о формировании трансмутационных цепочек изотопов и для различных практических применений [3, 4]. Одним из таких применений является созданная база данных по трансмутации стабильных изотопов с 50 < A < 209. В базу данных занесены результаты расчетов для 220 стабильных изотопов. Моделирование проводилось при следующих условиях: поток фотонов —  $10^{18}$  фотон · с<sup>-1</sup>; время облучения исследуемых изотопов — 30 месяцев, общее время наблюдения, включающее время облучения, — 90 месяцев. Соотношения между сечениями основных реакций фотопоглощения выбирались следующими:  $(\gamma, n) - 72\%$ ,  $(\gamma, 2n) - 23\%$ ,  $(\gamma, p) - 5\%$ . Эта база данных используется программой визуализирующего блока, позволяющей в динамике проследить формирование трансмутационной цепочки и изменение количества ядер каждого изотопа цепочки. С результатами расчетов с помощью данного комплекса программ можно ознакомиться в работах [3 – 5].

## СПИСОК ЛИТЕРАТУРЫ

- 1.Ишханов Б.С., Павлов С.И. Воздействие интенсивных потоков γ-излучения на атомные ядра. М.: УНЦ ДО, 2003.
- 2.Центр данных фотоядерных экспериментов НИИЯФ МГУ. http://depni.npi.msu.ru
- 3. Ионов В.М., Лютиков И.А., Павлов С.И. Труды V межвузовской школы молодых специалистов "Концентрированные потоки энергии в космической технике, электронике, экологии и медицине". М.: УНЦ ДО, 2004. 74–78.
- 4. Ишханов Б.С., Лютиков И.А., Павлов С.И. Компьютерное моделирование трансмутации атомных ядер в фотонных пучках. Труды V межвузовской школы молодых специалистов "Концентрированные потоки энергии в космической технике, электронике, экологии и медицине". М.: УНЦ ДО, 2004. 67–73.
- 5. Ишханов Б.С., Лютиков И.А., Павлов С.И. Трансмутация изотопа <sup>165</sup>Но в интенсивном потоке  $\gamma$ -квантов // Вестн. Моск. ун-та. Серия 3. Физика. Астрономия. 2004. № 1. 32–34.

Поступила в редакцию 17.06.2005